# Advising Supplement ePortfolio

Bruce Fulton, MLIS, PhD

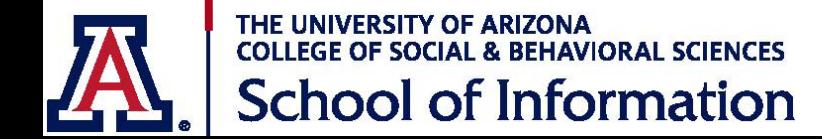

# ePortfolio Graduation Requirement

- Four required reflections detailed narratives in which students self-evaluate and consider their learning.
- 1200 1500 words
- Accompanied by artifacts papers, presentations, evidence of achievement.
- Tied to School of Information MA-LIS Competencies<br>[https://ischool.arizona.edu/master-arts-library-and-information-](https://ischool.arizona.edu/master-arts-library-and-information-science#Student_Competencies)<br>science#Student\_Competencies
- Introduced in LIS 504
- Maintained in Google Docs
- Evaluated by independent evaluators
- Final Reflection and Wrap-up managed through course LIS 909 taken in last semester

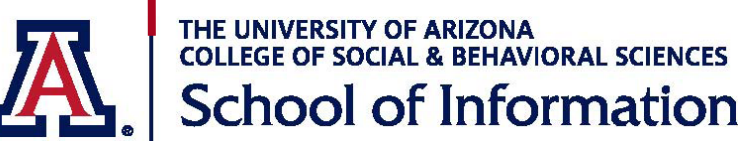

• Detailed instructions on the Advising Web Page -<br>[https://ischool.arizona.edu/graduate\\_advising](https://ischool.arizona.edu/graduate_advising)

- Introduced in LIS504
- Create in Word on your PC or Mac
- Copy/Paste into Google Doc
- Maintain Backup Copy
- Consult the Advising Web Page for current shares and submission instructions.
	- Who to include on your ePortfolio folder share list.
	- What to do when you have completed a reflection.
	- What to do when you have made requested revisions.

THE UNIVERSITY OF ARIZONA COLLEGE OF SOCIAL & BEHAVIORAL SCIENCES **School of Information** 

### 504 Class Reflection

- Indicates deep learning from the class not a summary
- Depth and breadth
- Artifacts
	- Issues paper
	- Exam essay
	- Interview
- Summary of competencies

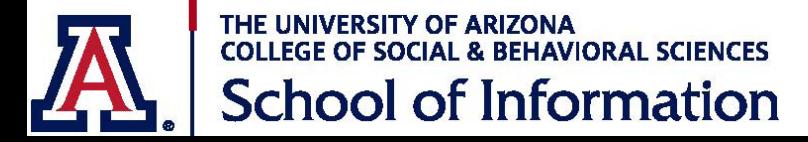

## Mid-Program Reflection

- Coincides with completion of half the coursework
- Approval required to submit Plan of Study
- Describes how the coursework has begun to shape student's understanding of library and information science
- Summation of goals accomplished and what will be achieved in remainder of program
- Artifacts
	- Research papers
	- Course reflections
	- Pathfinders and research guides
	- Databases
	- Other course related assignments
- All courses taken, except 504, to be reviewed
- Directly tied to competencies

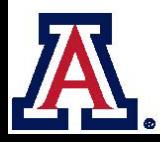

THE UNIVERSITY OF ARIZONA **COLLEGE OF SOCIAL & BEHAVIORAL SCIENCES School of Information** 

## Professional Reflection

- Indicates the learning that has occurred during a professional development activity
	- Conference attendance or experience
	- Webinar, podcast or TED talk
	- DigIn, Archives or other certificate course taken for credit not used for master's credit
	- Coursework in other department or elsewhere not used for master's credit
	- Internships or other courses taken for credit and applied toward master's degree may *not* be used for the professional reflection
- Artifacts not necessarily required
- Not a description of activity; demonstrates the depth of understanding of the significance and value of the activity
- Must be tied to competencies.

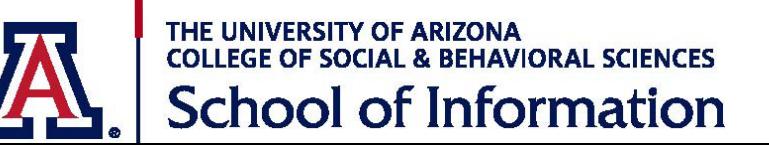

## Final Reflection

- Written in the final semester, integrated into LIS909 ePortfolio course for 2015 and later In-depth discussion of learning experiences, challenges and understanding of the field
- All remaining courses presented for graduation not included in the midprogram reflection should be included.
- The LIS 698 Capstone experience should be included for students completing this course (students entering the program Fall 2015 and later)
- Preparation as a professional
- Comprehensive, well-organized, clearly written
- Artifacts similar to those of mid-program reflection

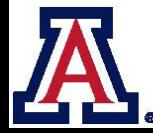

COLLEGE OF SOCIAL & BEHAVIORAL SCIENCES **School of Information** 

### Tracking Worksheet

#### ePort Track Sheet  $\Rightarrow$

File SEdit View Insert Format Data Tools Add-ons Help Last edit was on July 11

 $\overline{\Theta} \text{ in } \Omega \text{ with } |X| < \frac{1}{2}$ 

ePortfolio Tracking

 $C$  ,  $D$  $B$  $E$ 

ePortfolio Tracking

F. College

**G H H H** 

**Student Name Student NetID** 

Please mark with an 'X' the competencies discussed in each reflection.

Click here - http://si.arizona.edu/master-arts-library-and-information-science#Student\_Competencies to view a list of competency descriptions.

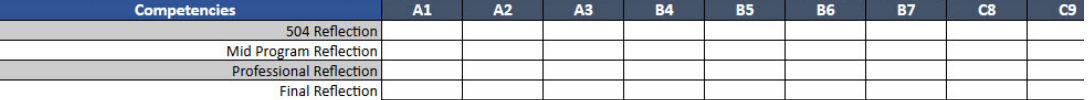

Please mark with an 'X' the courses and competencies discussed in the Mid-Program and Final reflections.

All courses presented for graduation should be listed

 $\overline{A}$ 

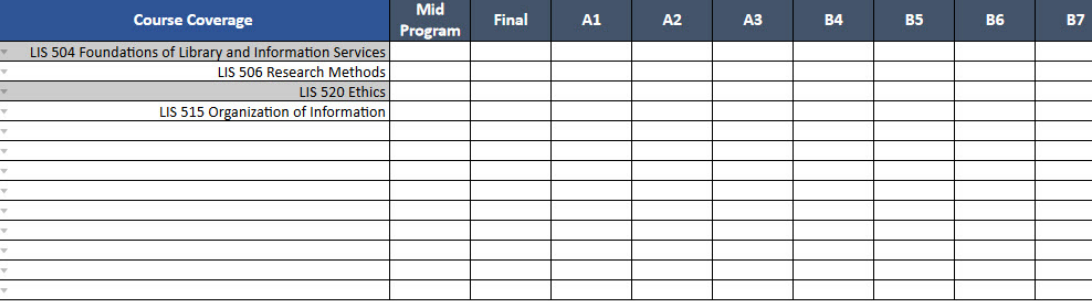

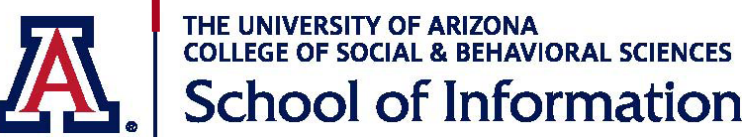

### LIS909-ePortfolio

- ePortfolio 1-credit course
- Required of students entering Fall 2015 and after
- Finalizes the student's ePortfolio submission and may also be used to review basic workplace skills such as resume writing and interviewing (planned)

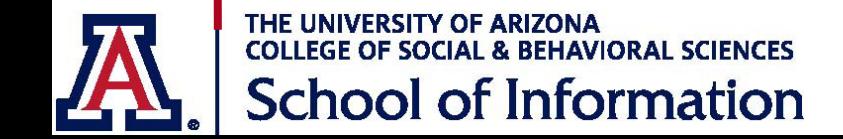

### ePortfolio Deadlines

- 504 Reflection due by last day of class
- Mid-Program Reflection due in the semester in which you complete 18 units.
- ePortfolio must be completed and fully approved including revision in order to graduate. **There are no exceptions**.
- **Deadlines for Completion of ePortfolio approval**
	- Spring graduation: April 15 Summer graduation: July 25<br>Fall graduation: November 15 December graduation: January 2
- If you don't complete your eportfolio by the deadlines, **you won't graduate.**
- If you don't complete by the deadlines and don't graduate, you must register for at least one course (one credit) in the semester in which you graduate.

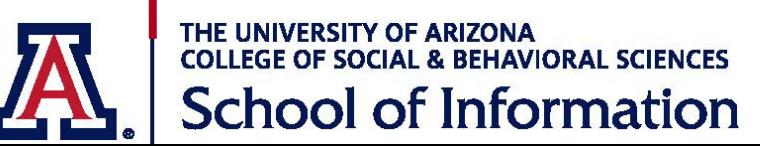

### • **More**

Complete details including downloadable documentation on creating the ePortfolio folder on Google Docs, additional details on ePortfolio Content and a link to the Tracking Worksheet are available on the advising page – **[https://ischool.arizona.edu/graduate\\_advising](https://ischool.arizona.edu/graduate_advising)**

### • **Technical Assistance**

Students needing additional technical assistance with Google Docs ePortfolio should contact one of the School of Information Program Coordinators, listed on the advising page.

### • **Content Assistance**

Students needing additional assistance concerning their content may contact one of the ePortfolio evaluators listed on the advising page

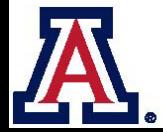

THE UNIVERSITY OF ARIZONA COLLEGE OF SOCIAL & BEHAVIORAL SCIENCES **School of Information**